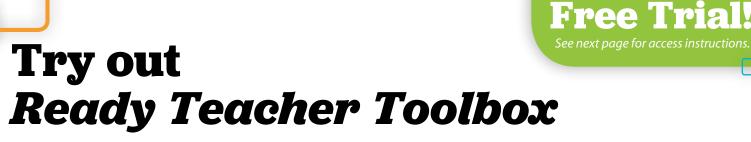

*Ready Teacher Toolbox* is a digital collection of instructional resources for Grades K–8. These tools are organized by standard, so teachers can quickly find what they are looking for and differentiate instruction for their students who are performing on, below, and above grade level.

## The resources in the Teacher Toolbox can help you: 1 Provide scaffolded opportunities for Increase student participation and students to access on-grade level engagement with Interactive instruction with K-8 Ready lessons **Tutorials** Reteach prerequisite standards or Support implementation of whole provide purposeful enrichment class and small group instruction with Tools for Instruction and with classroom routines and Prerequisite Lessons discourse supports Ready Teacher Toolbox We 2 ? 🗈 Reading Writing К 1 2 3 🚺 5 6 7 8 Ready Assessment Book Unit 1: Number and Operations in Base Ten, Part Unit 1: Unit Opener Ð Lesson 0: Lessons for the First Five Days Ð B B Lesson 1: Understand Place Value Đ B B B B Lesson 2: Compare Whole Numbers 4.NBT.A.2 (M) Ð Ð в Lesson 3: Add and Subtract Whole 4.NBT.8.4 (M) B Ð в Ð Ð B B B Lesson 4: Round Whole Number 4.NBT.A.3 (M) B Ð B Unit 1: Math in Action: Work with I 4.N8T.A.2 (M) 4.N8T.8.4 (M) 4.N8T.A.3 (M) Ð 問 Unit 1: End-of-Unit Resources Unit 2: Operations and Algebraic Thinking Unit 2: Unit Open Explore more of the resources inside with a free trial! Lesson 6: Multi 4.0A.A.2 (M) 4.0A.A.2 (M) B B B B D

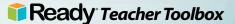

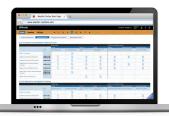

## Register and Activate Your Teacher Toolbox Trial to Gain Access

Follow the steps below to get started with your Teacher Toolbox trial.

## PART 1 START BY REGISTERING YOUR TEACHER TOOLBOX

- Click on the Teacher Toolbox icon in the *i-Ready*<sup>®</sup> top navigation menu, or visit Teacher-Toolbox.com and click "Register Now."
- 2 Add your email address and create a password.
- 3 Enter your **first and last names**, and search for your school by **school name** or **school zip code**. Then, **select your school** from the menu provided.
- Select your role and the grade level you work with. Note: All users will have access to content for all grade levels.

| ) 🗇 www.teacher-toolbox.com                                                                                                    |                                                                                                    |
|----------------------------------------------------------------------------------------------------|----------------------------------------------------------------------------------------------------|
| Velcome to Ready Teacher Toolbox!<br>eacher Toolbox is a virtual filing cabinet with<br>housands of K-8 resources to help you<br>lifferentiate instruction for students<br>erforming below, on, and above grade level. | ™<br>• Ready                                                                                                    |
| lot all Ready and i-Ready users subscribe to the Ready<br>eacher Toolbax.                                                                                                    | Teacher Toolbox                                                                                                    |
| ubsorbers visiting for the first time can click "Register New" to<br>et started. Valit can registration guide for more information.<br>Let a subsorber? Try it for fires for 30 days.                                  | Email addess.<br>Pained<br>Passed<br>Fergit passert?                                                                                                    |
|                                                                                                    | Beglitter Hon Legels<br>Methods and States to descense private regulates that help electrons whetering address to descense registrare in that help electrons whetering address to descense registrare in the help electrons and the states of the states address addres |

## PART 2 ACTIVATE YOUR TEACHER TOOLBOX TO ACCESS THE RESOURCES INSIDE

- 1 Check your **email** and **activate your account** by clicking on the link.
- 2 Log in using your email address and the password you created. Click "Log In" to activate your account.
- 3 When you're asked to "View or add license code," **enter your trial code** in the field provided. Then, click "**Submit**" to gain access.

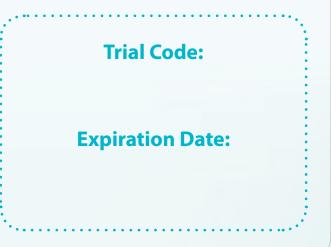

🚺 Ready<sup>®</sup> Teacher Toolbox